## **Free Download**

[Making A Powerpoint On A Mac Tutorial For Kids](https://geags.com/1tp8jz)

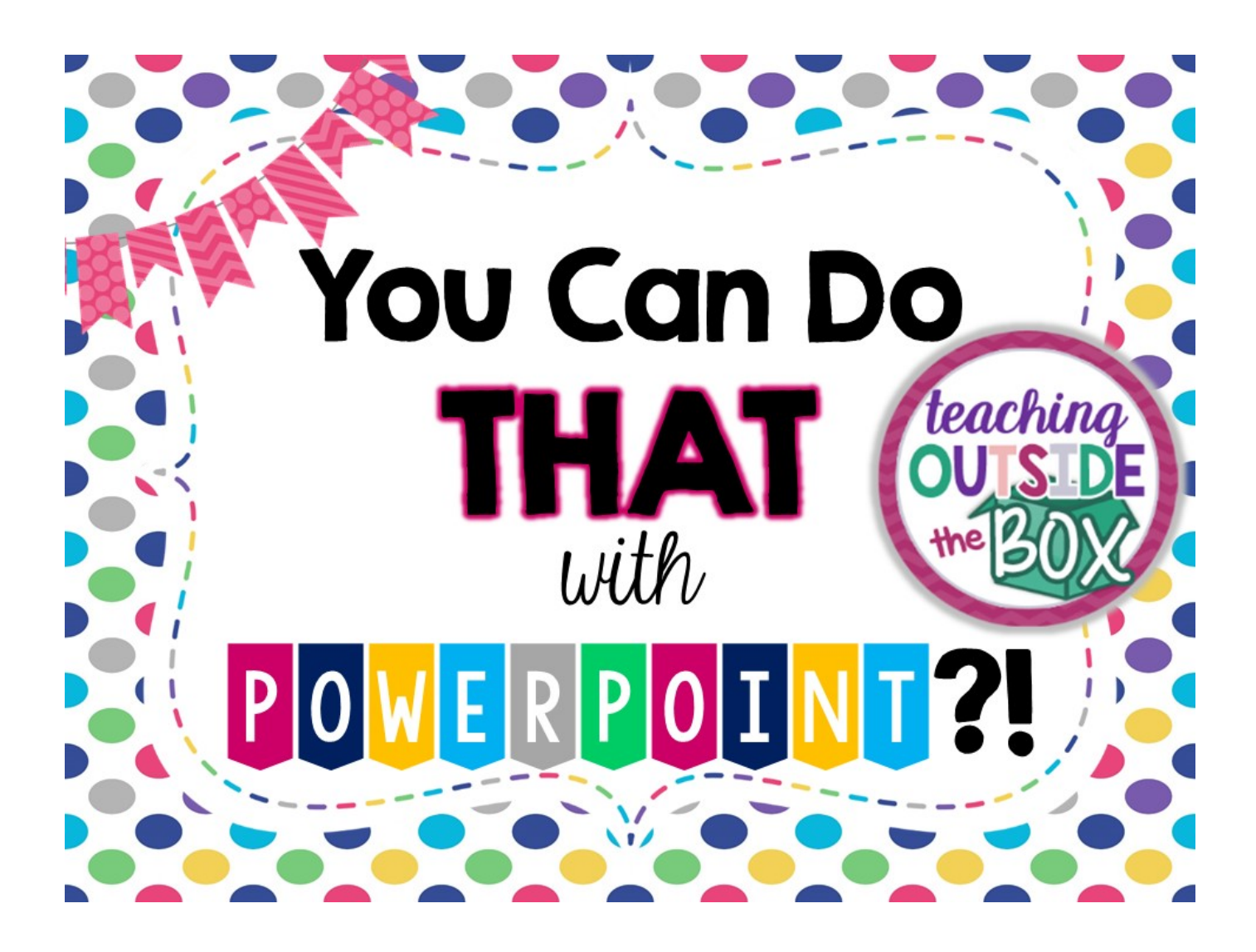

[Making A Powerpoint On A Mac Tutorial For Kids](https://geags.com/1tp8jz)

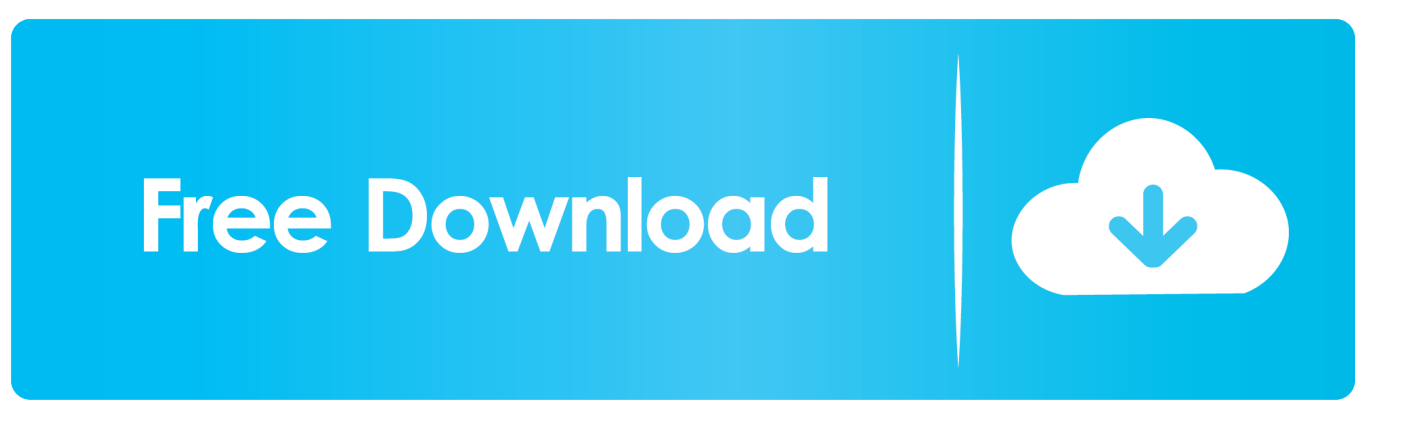

pdf, html, doc, etc ) ( link to an outside resource site) ( teaching assistant) ( for Windows) ( for Macintosh) ( for Windows) ( for Windows) ( for Macintosh) About Powerpoint - for Macintosh Often instructors will want to add a PowerPoint presentation to a Content Module created using the 'Content Module' WebCT tool.. Although this is possible, less technical difficulties are experienced if one adds a 'Presentations' section or area (go to (organizer page) ) to the homepage and then add each presentation as a single page link.

WebCT Based Tutorials Stay tuned for additional tutorials! ( organizer page) ( single page link to.. For any file to be viewable on the Web it needs to be in an Internet compatible format such as HTML.. The most compatible PowerPoint version for working with WebCT was 97/98 with the newest versions (2001 - 2004) needing setting adjustments or processing through a utility to become compatible.

## [caspar weinberger der nächste krieg pdf](https://modest-panini-82471b.netlify.app/caspar-weinberger-der-nchste-krieg-pdf)

Thus, for students to view the presentation online, no matter what computer platform they use, the PowerPoint will need to be saved as a Web Page (2000, 2001, XP, 2003, 2004) or HTML (97/98). [Diablo 2 Project Hack By Andy](https://kumu.io/rengferkolist/diablo-2-project-hack-by-andy)

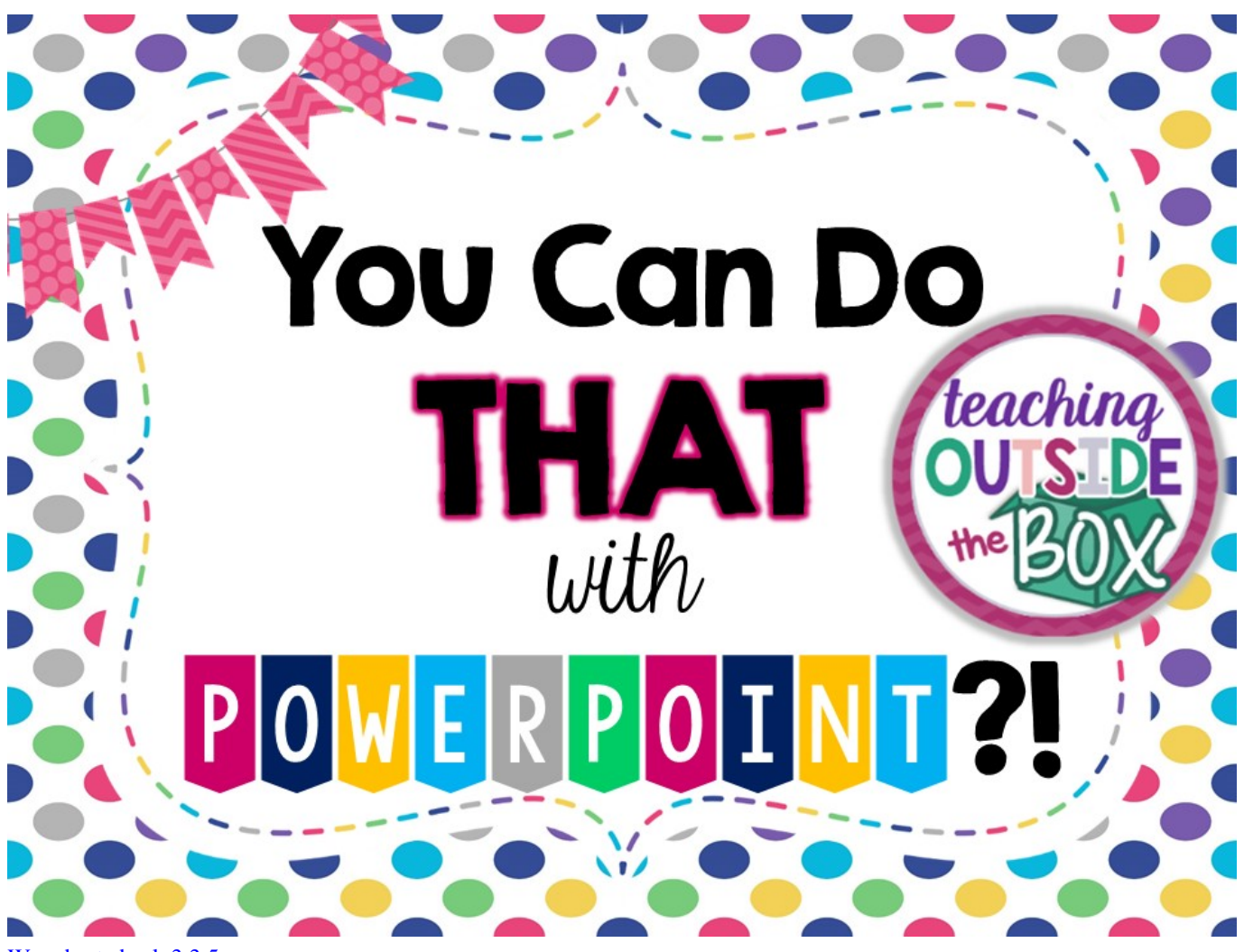

[Wow haste hack 3.3.5](http://earbaggaiga.tistory.com/3)

[slayer.torrent](http://brewiskworac.rf.gd/slayertorrent.pdf) **[Netflix For Mac Free Download](https://hardcore-villani-b36a8c.netlify.app/Netflix-For-Mac-Free-Download)** 

[Download free mp4 to avi converter pc for windows 8 64](http://wetpestrober.unblog.fr/2021/02/26/download-free-mp4-to-avi-converter-pc-for-windows-8-64-elleepeve/)

34bbb28f04 [Can I Use Cloning Software To Clone Mac Hard Drive](https://www.bloglovin.com/@veronicawhite1/7917601)

34bbb28f04

[Download Full Episode Of Comedy Nights With Kapil Yo Yo Honey Singh](https://apriljenkins1.doodlekit.com/blog/entry/13638283/download-full-episode-of-comedy-nights-with-kapil-yo-yo-honey-singh)